# << Excel/PPT 2010>>

<< Excel/PPT 2010 >>

13 ISBN 9787030326737

10 ISBN 7030326733

出版时间:2012-1

页数:308

PDF

更多资源请访问:http://www.tushu007.com

## << Excel/PPT 2010>>

#### :Excel/PPT2010  $\overline{4}$ 1 excel2010 excel2010  $\mathbb{R}$ xcel  $\mathbb{R}$   $\mathbb{R}$   $3$  PPT $2010$  PPT  $3$  $4$  Excel PPT :Excel/PPT2010

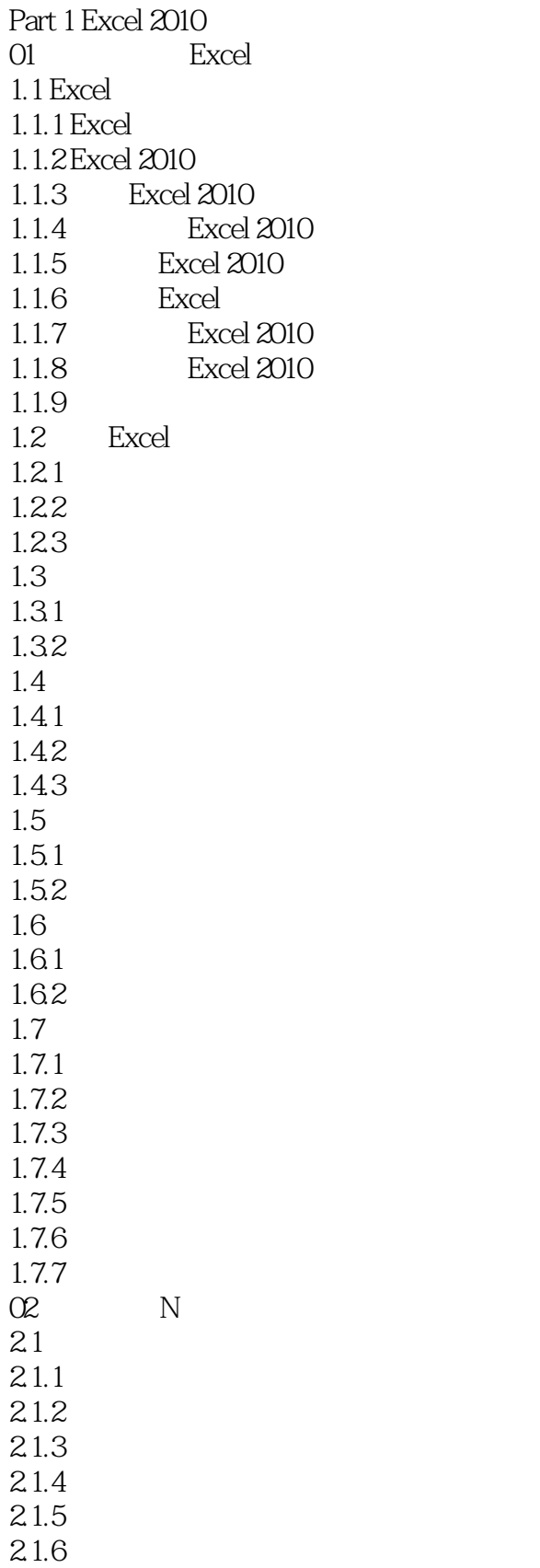

# << Excel/PPT 2010>>

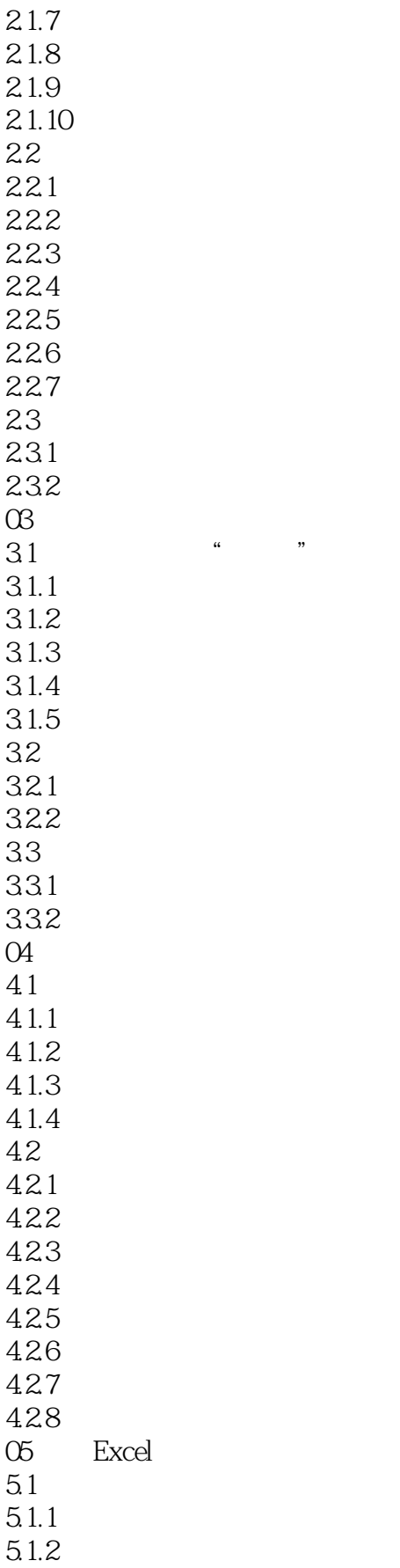

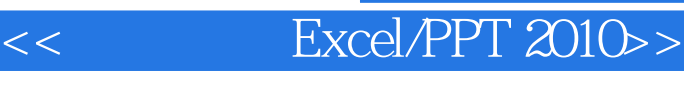

 $5.1.3$ 5.2  $521$ 5.2.2 5.23  $5.24$ 5.25 5.26 5.27 5.28 5.3 5.3.1 5.32 5.33 5.34  $5.4$  $54.1$  #DIV/O! 5.4.2 #NUM! 54.3 #VALUE! 5.4.4 #NAME! 545 #REF!  $546 + N/A$ 5.4.7 #NULL!  $\infty$ 6.1 6.1.1 6.1.2 6.1.3  $61.4$  n 6.2 6.21 62.2 623 624 6.25 6.26 …… Part 2 Excel 2010 Part 3 PPT 2010

I

Part 4 Excel/PPT

## << Excel/PPT 2010>>

Office 2007

Ribbon X

Office 2010

Office 20TO

Office  $2010$ 

Office 2010

Office 2010

 $\Box$ 

# << Excel/PPT 2010>>

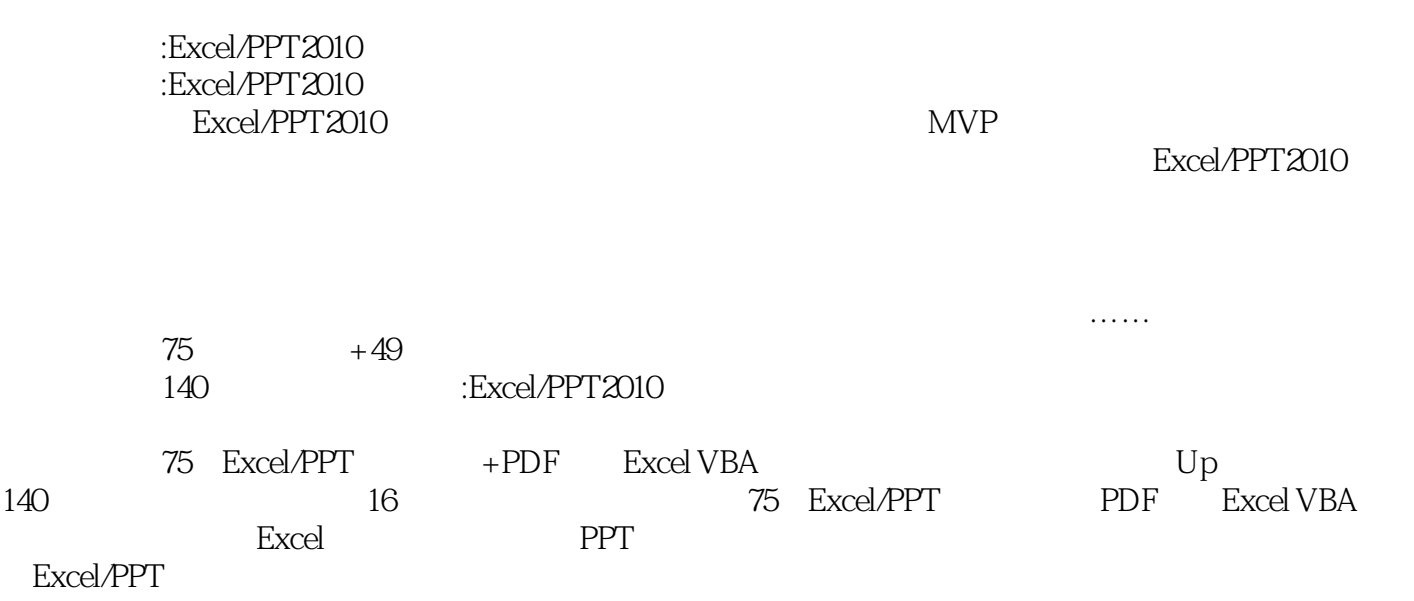

# $<<$  Excel/PPT 2010>

本站所提供下载的PDF图书仅提供预览和简介,请支持正版图书。

更多资源请访问:http://www.tushu007.com